# Министерство образования, науки и молодежной политики

Краснодарского края

Государственное бюджетное профессиональное образовательное учреждение Краснодарского края «Армавирский механико – технологический техникум»

# **РАБОЧАЯ ПРОГРАММА УЧЕБНОЙ ДИСЦИПЛИНЫ ОП.01 ИНЖЕНЕРНАЯ ГРАФИКА**

для специальности 09.02.01 Компьютерные системы и комплексы

*ОДОБРЕНА* Цикловой комиссией технических дисциплин и МДК Председатель Положая Л.М. Протокол № 11 от « 20 » мая 2019г

*УТВЕРЖДАЮ* Директор ГБПОУ КК АМТТ \_\_\_\_\_\_\_\_\_\_\_\_\_ А.Л. Пелих «\_30 » мая 2019г.

Рассмотрена на заседании педагогического совета Протокол № 7 от \_30.05.2019г.

Рабочая программа учебной дисциплины разработана на основе Федерального государственного образовательного стандарта (далее –ФГОС) по специальности среднего профессионального образования (далее СПО) 09.02.01 Компьютерные системы и комплексы/ - 09.00.00 Информатика и вычислительная техника, утвержденного приказом МОНРФ от 28.07.2014 г. № 849, зарегистрированного Минюстом РФ (регистрационный № 33748 21.08.2014 г.)

Организация – разработчик: государственное бюджетное профессиональное образовательное учреждение Краснодарского края «Армавирский механико – технологический техникум»

Разработчик:

Игнатова Е.В., преподаватель общепрофессиональных дисциплин и МДК ГБПОУ КК АМТТ

Рецензенты:

Болдина И.Ю., преподаватель общеобразовательных и естественнонаучных дисциплин, ГБПОУ КК «Армавирский машиностроительный техникум»

 Квалификация по диплому: инженер-механик по специальности «Технология машиностроения»

Ковалев А.П., инженер, Индивидуальный Предприниматель Ковалев А.П.

 Квалификация по диплому: инженер-механик по специальности «Машины и аппараты пищевых производств»

# **СОДЕРЖАНИЕ**

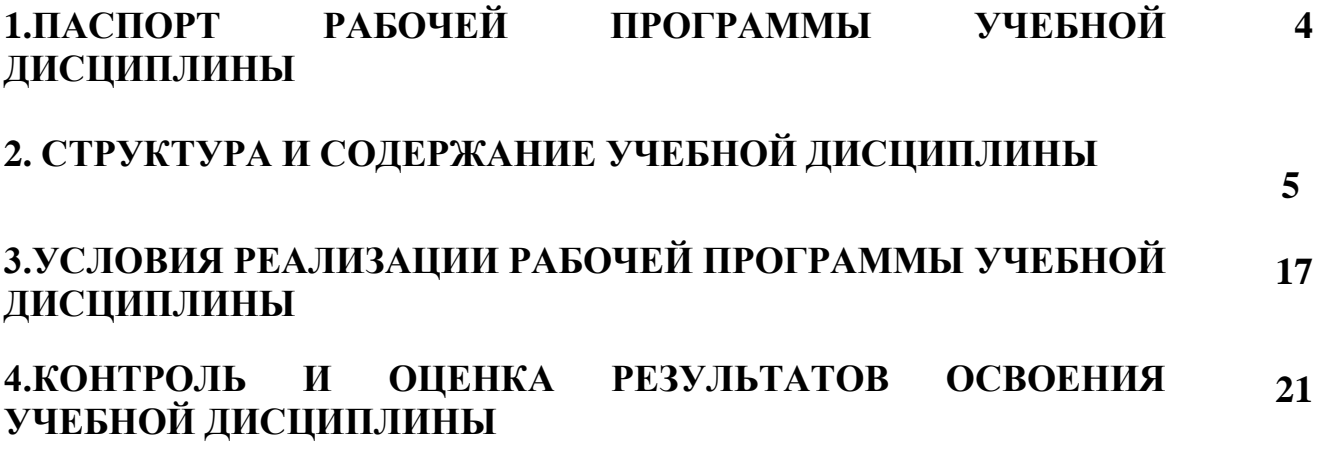

# **1.ПАСПОРТ РАБОЧЕЙ ПРОГРАММЫ УЧЕБНОЙ ДИСЦИПЛИНЫ**

### **«Инженерная графика»**

### **1.1. Область применения программы.**

Рабочая программа учебной дисциплины является частью основной профессиональной образовательной программы в соответствии с ФГОС по специальности СПО 09.02.01 Компьютерные системы и комплексы/ 09.00.00 Информатика и вычислительная техника.

Рабочая программа учебной дисциплины может быть использована в дополнительном профессиональном образовании для повышения квалификации и переподготовки специалистов.

## **1.2. Место дисциплины в структуре основной профессиональной образовательной программы:**

Учебная дисциплина «Инженерная графика» принадлежит общепрофессиональному циклу базовой части ФГОС СПО по специальности 09.02.01 Компьютерные системы и комплексы.

## **1.3.Цели и задачи дисциплины – требования к результатам освоения дисциплины:**

В результате изучения обязательной части учебного цикла обучающийся по общепрофессиональным дисциплинам должен:

### **уметь:**

-оформлять техническую документацию в соответствии с действующей нормативной базой;

### **знать:**

- правила разработки и оформления технической документации, чертежей и схем;

-пакеты прикладных программ по инженерной графике при разработке и оформлении технической документации.

### **1.4 Количество часов на освоение рабочей программы дисциплины:**

максимальной учебной нагрузки обучающегося – 117 часов, в том числе:

обязательной аудиторной учебной нагрузки обучающегося – 78 часов;

самостоятельной работы обучающегося – 39 часов.

# **2. СТРУКТУРА И СОДЕРЖАНИЕ УЧЕБНОЙ ДИСЦИПЛИНЫ**

# **2.1. Объем учебной дисциплины и виды учебной работы**

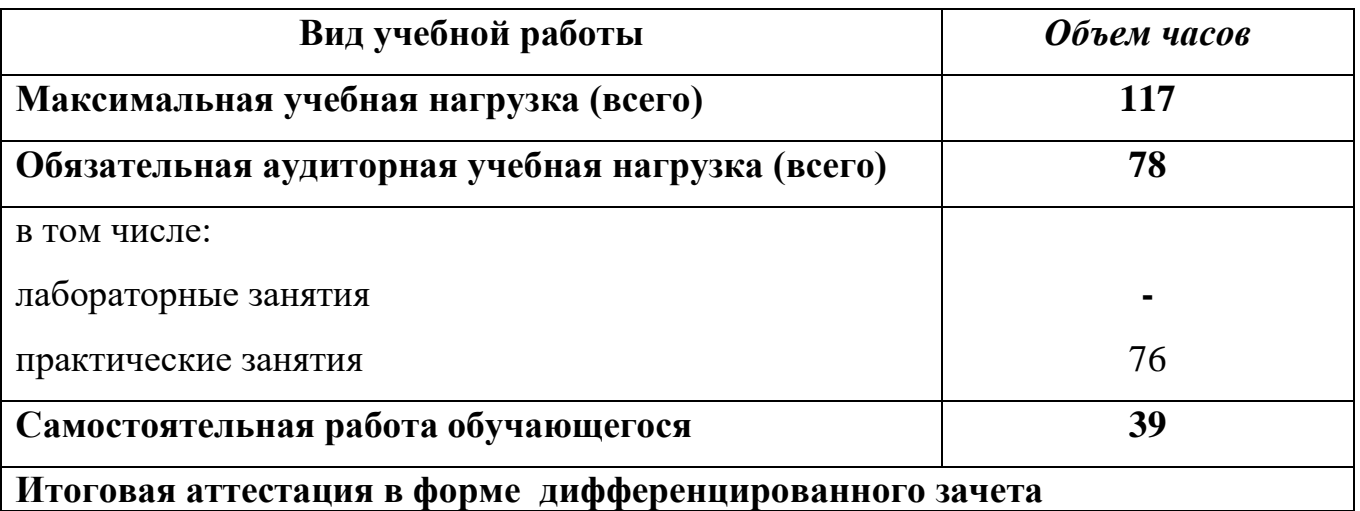

**Итоговая аттестация в форме дифференцированного зачета**

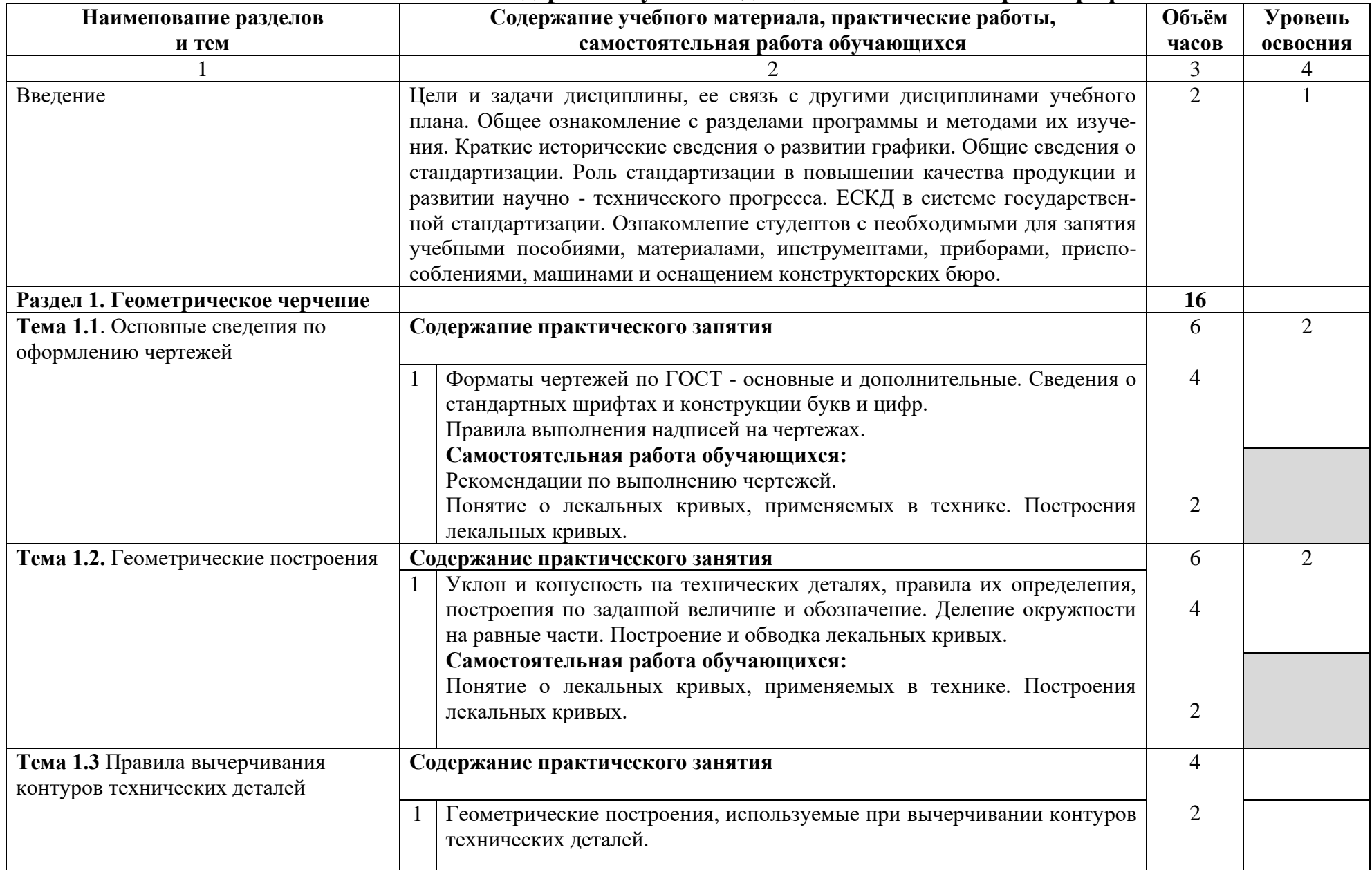

# **2.2 Тематический план и содержание учебной дисциплины «Инженерная графика»**

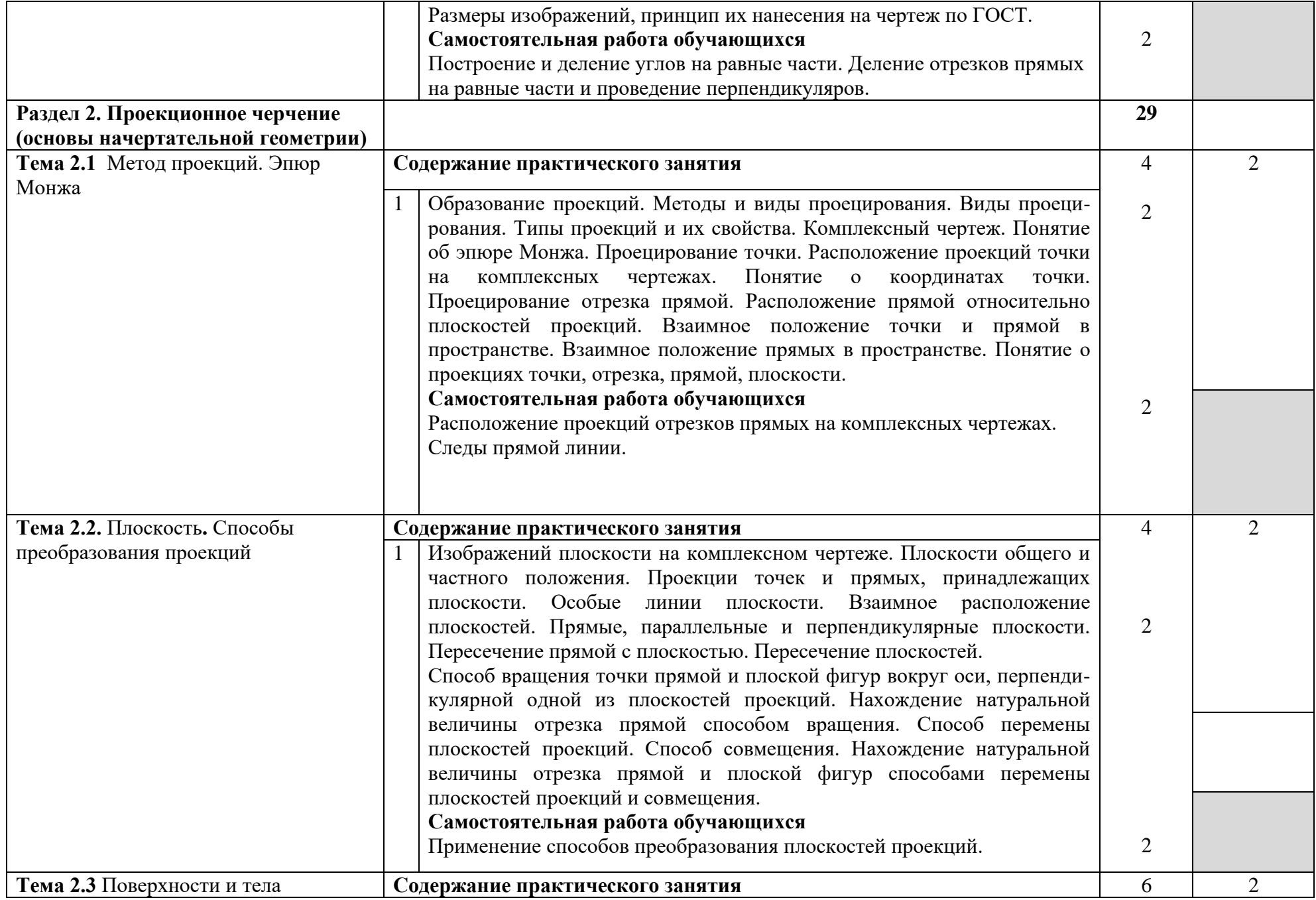

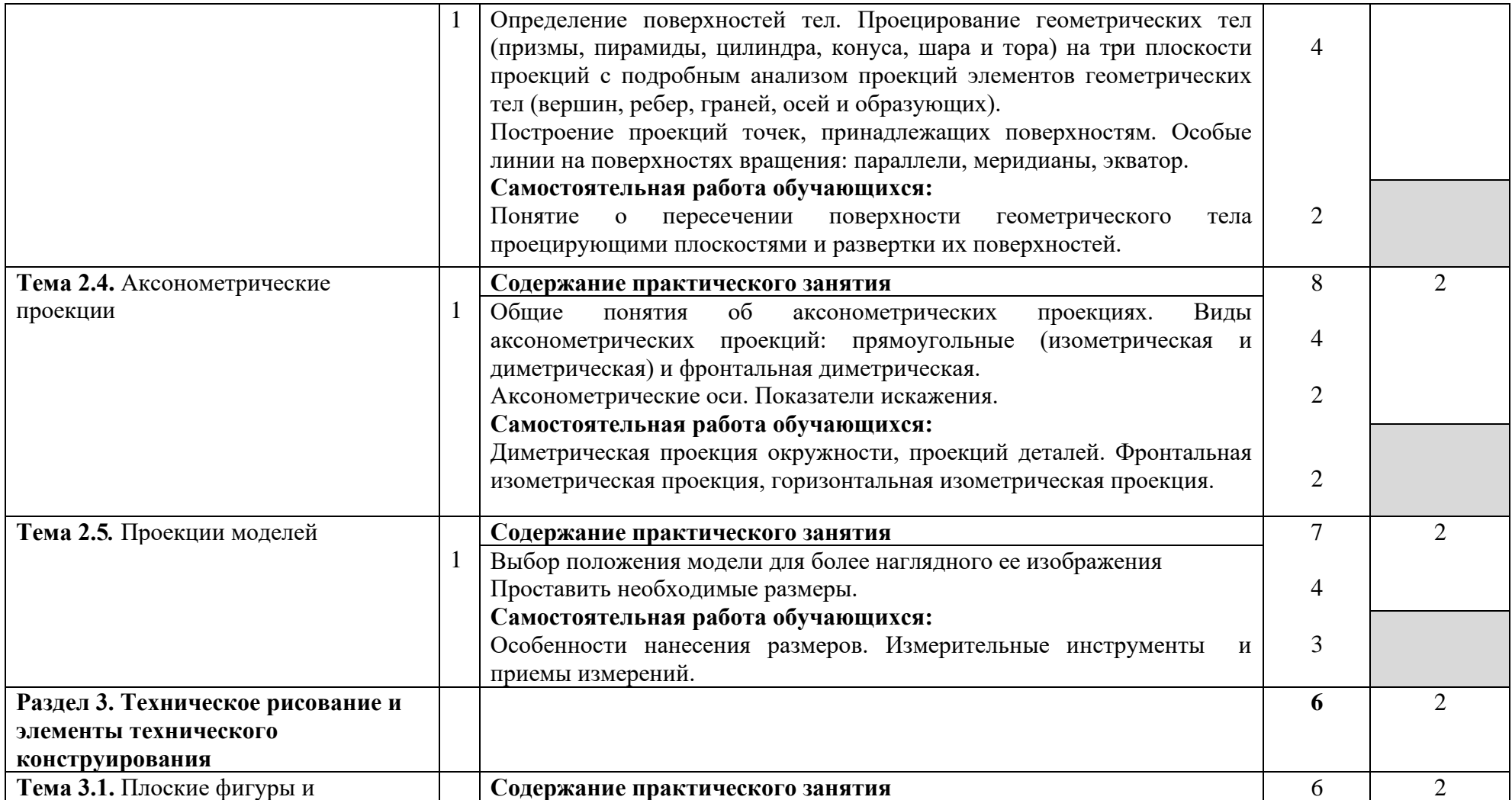

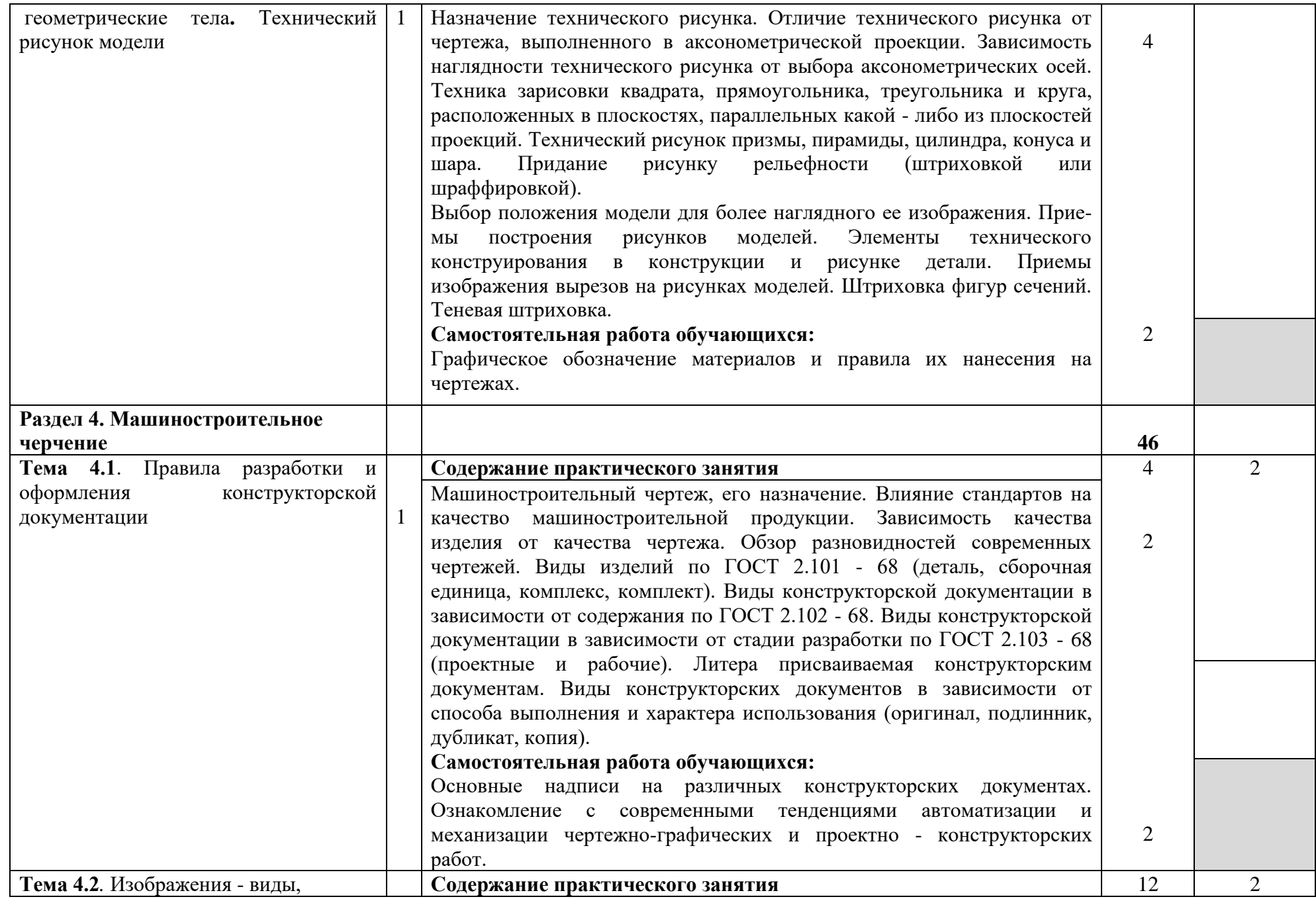

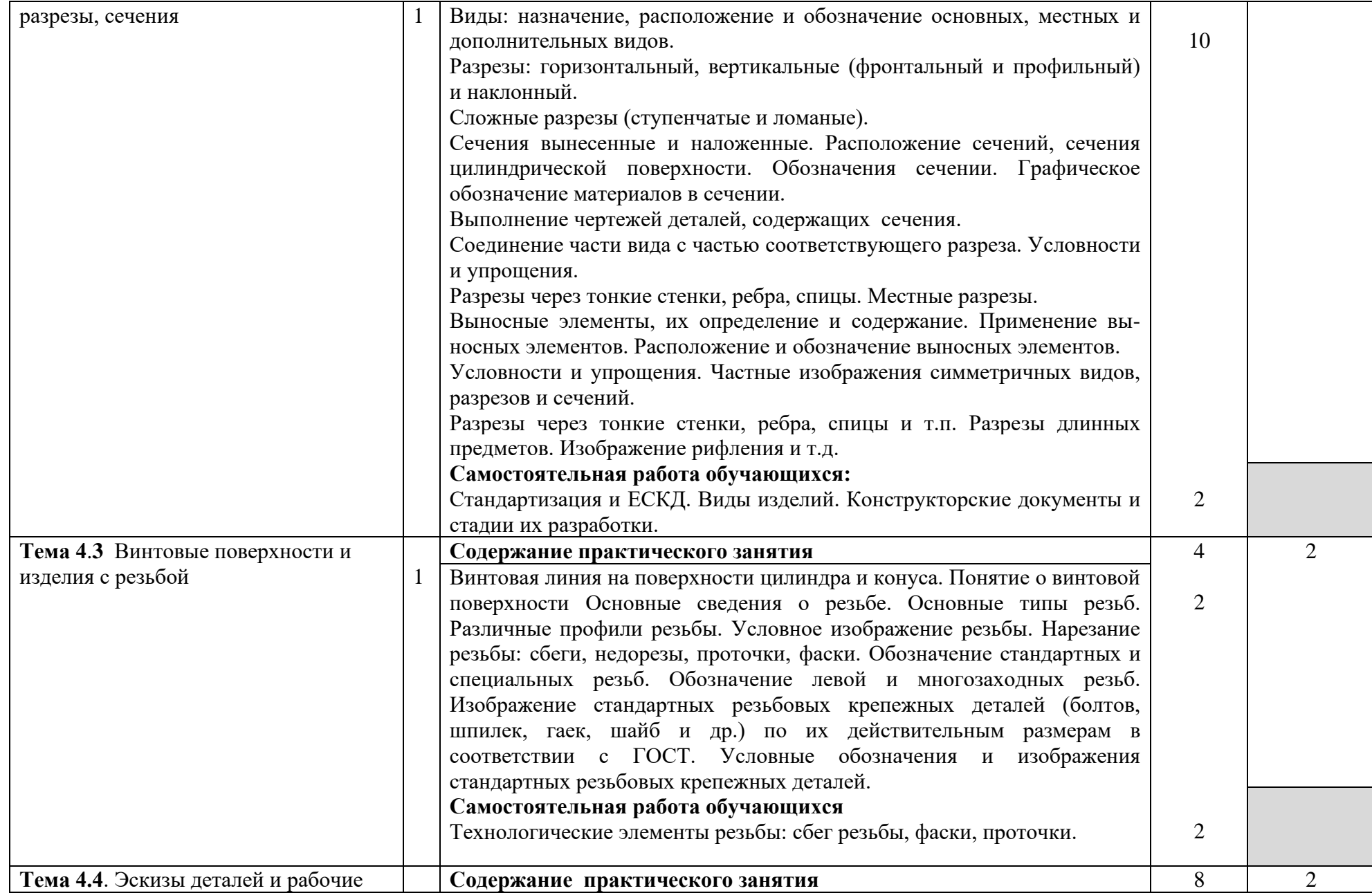

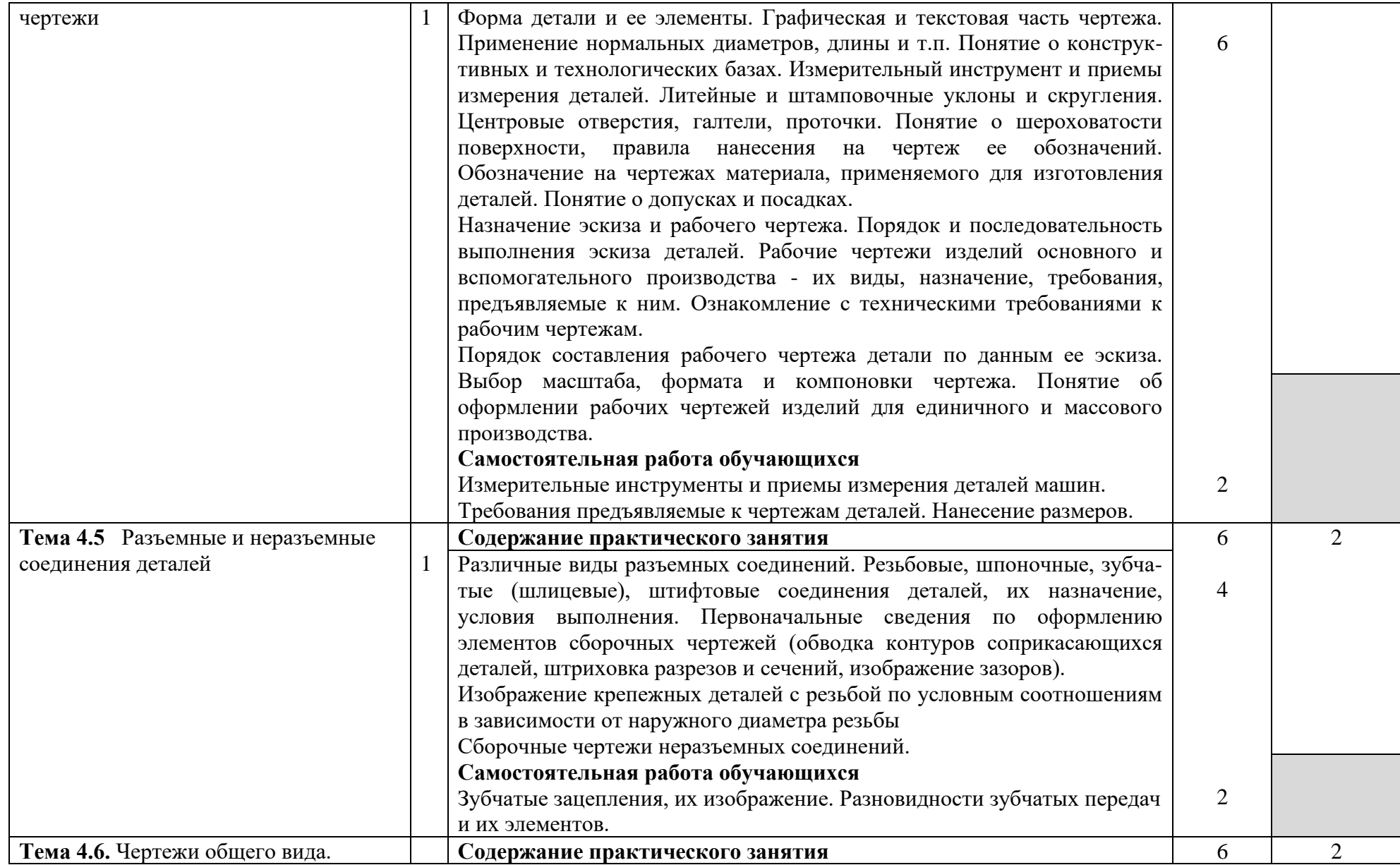

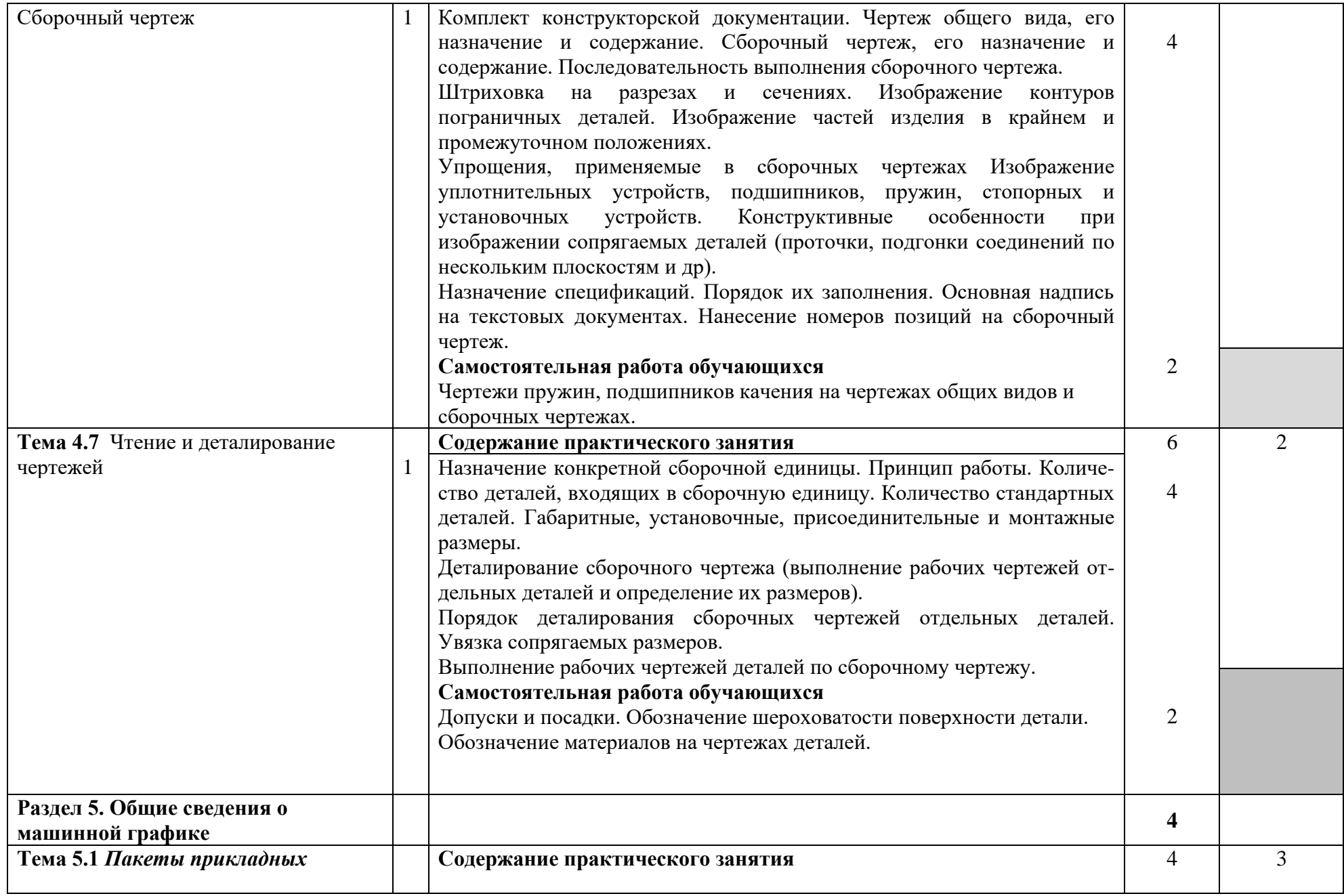

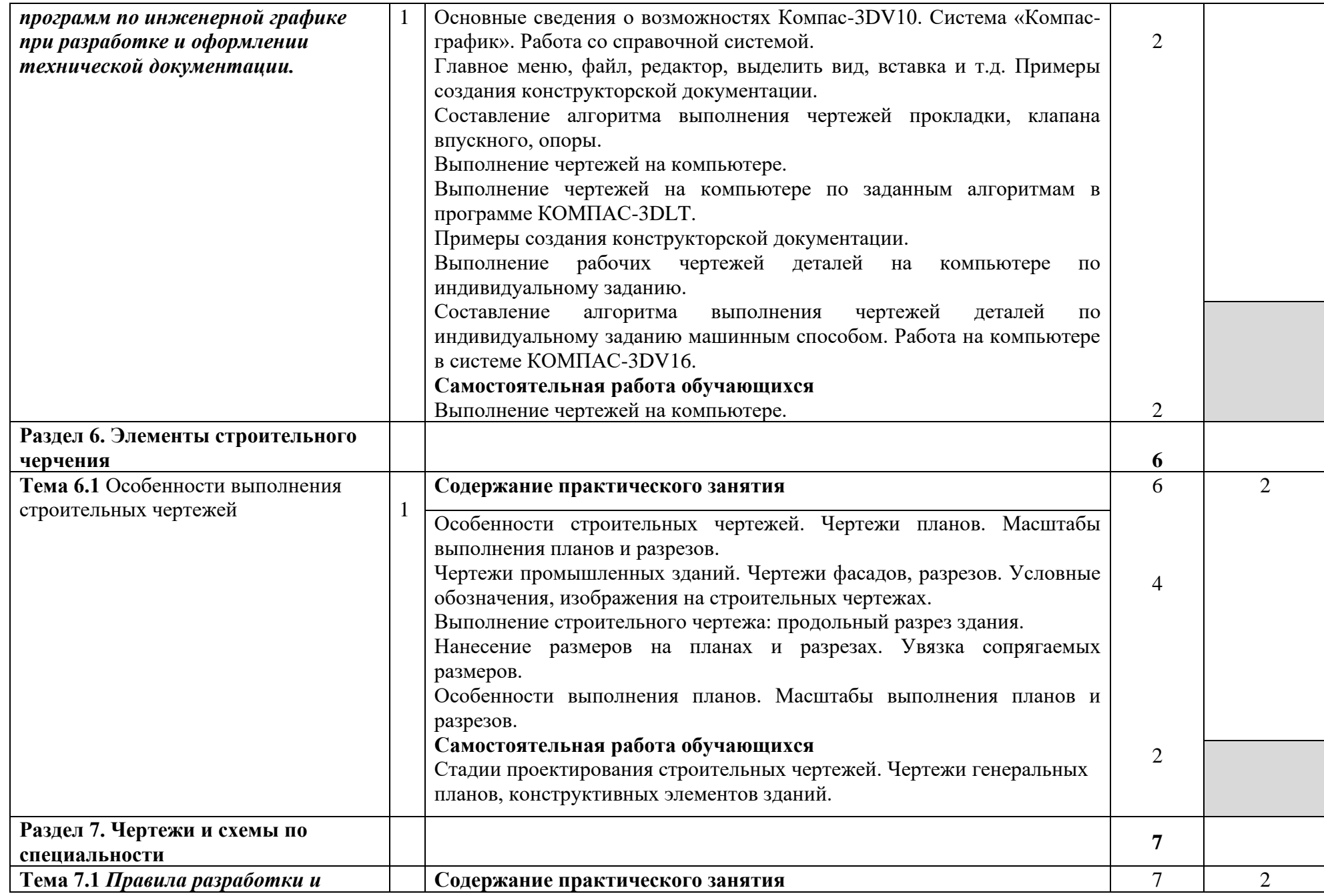

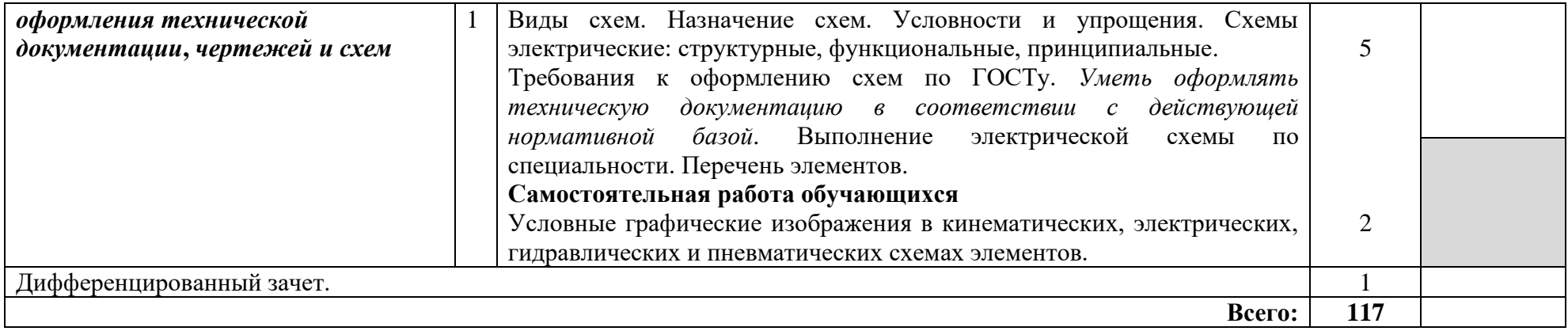

Для характеристики уровня освоения учебного материала используются следующие обозначения:

- 1 ознакомительный (узнавание ранее изученных объектов, свойств);
- 2 репродуктивный (выполнение деятельности по образцу, инструкции или под руководством);
- 3 продуктивный (планирование и самостоятельное выполнение деятельности, решение проблемных задач.

### **3 УСЛОВИЯ РЕАЛИЗАЦИИ ПРОГРАММЫ ДИСЦИПЛИНЫ**

## **4 3.1. Требования к материально-техническому обеспечению**

Реализация программы дисциплины требует наличия учебных кабинетов:

- Инженерной графики;

Оборудование учебного кабинета:

- посадочные места по количеству обучающихся;
- рабочее место преподавателя;
- учебно-наглядные пособия по дисциплине «Инженерная графика»
- учебные плакаты по темам;
- комплект учебно-методической документации.

Технические средства обучения:

- ноутбук, проектор, экран;
- принтер,
- средства мультимедиа,
- интерактивная доска;
- учебные модели и макеты;
- комплект презентационных слайдов по темам курса дисциплины .

### **3.2. Информационное обеспечение обучения**

### **Перечень учебных изданий, Интернет-ресурсов, дополнительной литературы**

Основные источники:

- 1. Конышев Г.В. Техническое черчение. М.: Дашков и К<sup>0</sup>, 2014
- 2. Бродский А.М. Инженерная графика. М.: АКАDЕМА, 2013
- 3. Куликов В.П. Стандарты инженерной графики. М.: Форум-Инфра-М, 2014

Дополнительные источники:

1. Миронов Б.Г., Панфилова Е.С. Сборник упражнений для чтения чертежей по инженерной графике. - М.: Академия, 2010

- 1. Бродский А.М., Фазлулин Э.М. Практикум по инженерной графике. М.: Академия, 2009
- 2. Миронова Р.С, Миронов Б.Г. Инженерная графика. М.: Высшая школа, 2000
- 3. Миронова Р.С. Миронов Б.Г. Сборник заданий по инженерной графике. М.: Высшая школа, 2010
- 4. Боголюбов С.К. Черчение. М.: Машиностроение, 1989
- 5. Боголюбов С.К. Задания по курсу черчения. М.: Высшая школа, 1984
- 6. Брилинг Н.С. Черчение. М.: Стройиздат, 1989.

### *Интернет ресурсы:*

- 1. Электронная библиотека http://www.Netbook.Perm.ru
- 2. Российский образовательный портал http://www.edu.ru

3.Интернет-ресурс «Инженерная графика». Форма доступа:

http://edu.vgasu.vrn.ru/SiteDirectory/UOP/DocLib13/Техническая%20механика.pdf; ru.wikipedia.org

### **3.3 Требования к организации образовательного процесса**

При изучении дисциплины обучающимся должны быть освоены компетенции:

Техник по компьютерным системам должен обладать общими компетенциями, включающими в себя способность:

ОК 1. Понимать сущность и социальную значимость своей будущей профессии, проявлять к ней устойчивый интерес.

ОК 2. Организовывать собственную деятельность, выбирать типовые методы и способы выполнения профессиональных задач, оценивать их эффективность и качество.

ОК 3. Принимать решения в стандартных и нестандартных ситуациях и нести за них ответственность.

ОК 4. Осуществлять поиск и использование информации, необходимой для эффективного выполнения профессиональных задач, профессионального и личностного развития.

ОК 5. Использовать информационно-коммуникационные технологии в профессиональной деятельности.

ОК 6. Работать в коллективе и команде, эффективно общаться с коллегами, руководством, потребителями.

ОК 7. Брать на себя ответственность за работу членов команды (подчиненных), результат выполнения заданий.

ОК 8. Самостоятельно определять задачи профессионального и личностного развития, заниматься самообразованием, осознанно планировать повышение квалификации.

ОК 9. Ориентироваться в условиях частой смены технологий в профессиональной деятельности.

ПК 1.3. Использовать средства и методы автоматизированного проектирования при разработке цифровых устройств.

ПК 1.5. Выполнять требования нормативно-технической документации.

# **4. КОНТРОЛЬ И ОЦЕНКА РЕЗУЛЬТАТОВ ОСВОЕНИЯ ДИСЦИПЛИНЫ**

**Контроль и оценка** результатов освоения дисциплины осуществляется преподавателем в процессе проведения практических занятий, тестирования, а также выполнения обучающимися индивидуальных заданий, проектов, исследований.

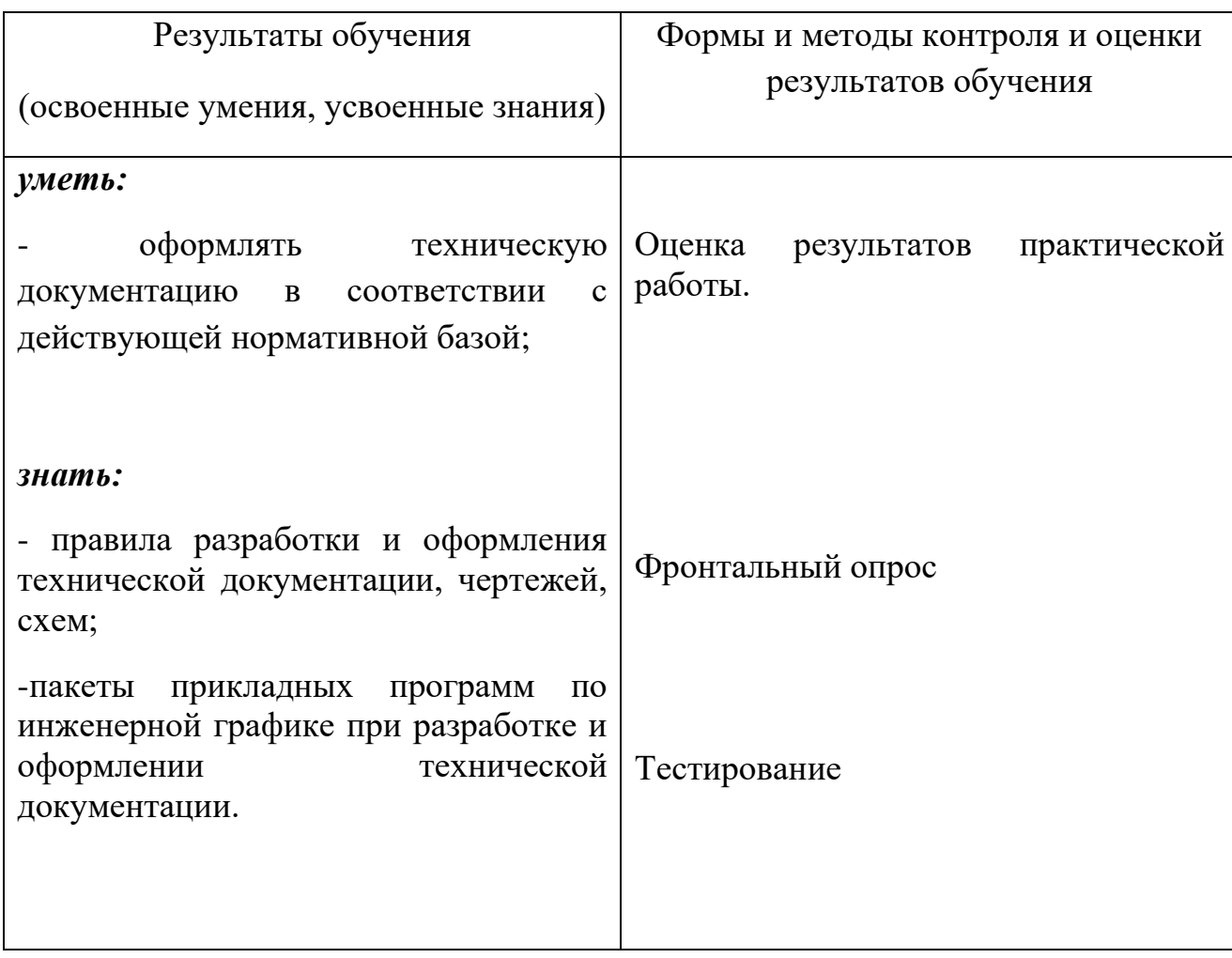

#### **РЕЦЕНЗИЯ**

На рабочую программу по учебной дисциплине ОП01 Инженерная графика по специальности «Компьютерные системы и комплексы», выполненную преподавателем Игнатовой Еленой Викторовной.

Рабочая программа разработана на основе Федерального государственного образовательного стандарта по специальности среднего профессионального образования «Компьютерные системы и комплексы.»

В результате изучения программного материала, обучающиеся овладеют знаниями и по вопросам правил разработки и оформления технической документации, чертежей, схем, умениями оформлять техническую документацию в соответствии с действующей нормативной базой.

Структура и содержание программы соответствует требованиям Государственного образовательного стандарта по специальности «Компьютерные системы и комплексы». Программа дает возможность студентам получить знания в области пакетов прикладных программ по инженерной графике при разработке и оформлении технической документации. Тематика практических занятий соответствует требованиям подготовки выпускника по специальности, позволяющих приобрести студентам необходимые умения и навыки.

Программа изложена грамотно и понятным техническим языком. В рабочей программе используется профессиональная терминология.

 Содержание рабочей программы соответствует современному уровню развития науки, техники и производства.

В целом рабочая программа учебной дисциплины позволяет подготовить квалифицированных специалистов в области компьютерных систем и комплексов.

#### **Заключение:**

Рабочая программа учебной дисциплины ОП.01 Инженерная графика может быть использована для обеспечения основной образовательной программы по специальности «Компьютерные системы и комплексы».

Рецензент

Болдина И.Ю., преподаватель общеобразовательных и естественнонаучных дисциплин, ГБПОУ КК «Армавирский машиностроительный техникум» Квалификация по диплому: инженермеханик по специальности «Технология машиностроения»

### **РЕЦЕНЗИЯ**

На рабочую программу по учебной дисциплине ОП.01 Инженерная графика по специальности «Компьютерные системы и комплексы», выполненную преподавателем Игнатовой Е.В.

Данная рабочая программа разработана на основе Федерального государственного образовательного стандарта по специальностям среднего профессионального образования (далее - СПО) «Компьютерные системы и комплексы».

В результате изучения программного материала, обучающиеся овладеют знаниями по вопросам правил разработки и оформления технической документации, чертежей, схем, умениями оформлять техническую документацию в соответствии с действующей нормативной базой.

Структура и содержание программы соответствует требованиям Государственного образовательного стандарта по специальности «Компьютерные системы и комплексы». Программа состоит из пяти разделов, охватывающих весь объем изучаемой дисциплины «Инженерная графика».

Тематика практических занятий соответствует требованиям подготовки выпускника по

специальности, позволяющих приобрести студентам необходимые умения и навыки. Программа предусматривает разнообразные методы самостоятельной работы студента, позволяющие углубить знания по изучаемым темам. Для приобретения практических навыков предусмотрено проведение практических занятий.

Программа изложена грамотно и понятным техническим языком. В рабочей программе используется профессиональная терминология.

 Содержание рабочей программы соответствует современному уровню развития науки, техники и производства.

В целом рабочая программа учебной дисциплины позволяет подготовить квалифицированных специалистов в области компьютерных систем и комплексов.

### **Заключение:**

Рабочая программа по дисциплине «Инженерная графика» может быть использована для обеспечения основной образовательной программы по специальности «Компьютерные системы и комплексы»

Рецензент

Ковалев А.П., инженер, Индивидуальный Предприниматель Ковалев А.П. Квалификация по диплому: инженермеханик по специальности «Машины и аппараты пищевых производств»